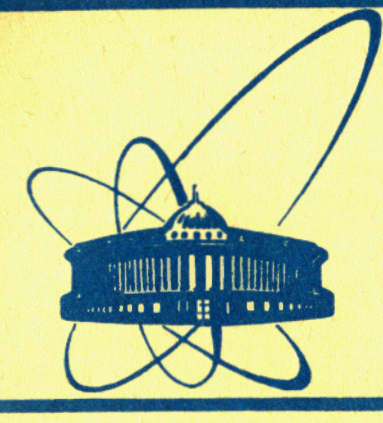

СООбЩЕНИЯ **Объединенного ИНСТИТУТА ЯДЕРНЫХ ИССЛЕДОВАНИЙ** дубна

10-84-744

Э.М.Глейбман, А.В.Кудряков, С.А.Попов, Т.В.Рукояткина

АВТОНОМНЫЙ ИЗМЕРИТЕЛЬНЫЙ СТЕНД ДЛЯ КОНТРОЛЯ СТАТИЧЕСКИХ ПАРАМЕТРОВ ЦАП И АЦП В СТАНДАРТЕ КАМАК

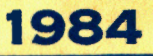

Развитие и совершенствование технологии изготовления интегральных схем ЦАП и АЦП делает их доступными для массового использования в электронных разработках в физических лабораториях. Это, в свою очередь, приводит к пересмотру некоторых приемов методик регистрации информации в физике высоких энергий и в управлении сложными установками  $/1/$ .

Изготовление в условиях физического института большого числа каналов регистрации аналоговой информации на базе стандарта КАМАК, в связи с доступностью ИС АЦП, в настоящее время не представляется сложной задачей. Однако широкое применение этих приборов предъявляет повышенные требования к их качеству и надежности. Естественным условием выполнения этих требований является проведение метрологических испытаний изготавливаемых приборов на этапах исследования макетов, наладки опытных образцов, паспортизации и отбора серийных приборов.

Качественные метрологические испытания большого количества идентичных по выполняемым функциям приборов целесообразно проводить с использованием вычислительных средств. Это позволяет не только ускорить испытания и обработку результатов, но и дает возможность производить более глубокие и разнообразные исследования испытываемых приборов, получать объективные оценки их качества.

Спектр известных установок автоматизированного контроля и испытания таких приборов простирается от простейших "тестеров", позволяющих вести отбраковку преобразователей по принципу "в допуске - не в допуске", до сложных и дорогостоящих установок на базе мини-ЭВМ для предприятий приборостроительной промышленности и центров стандартизации /2-3/.

Из сказанного видно, что для качественного испытания приборов, выполненных в стандарте КАМАК, необходимы по крайней мере два компонента. Это - наличие сложной и дорогостоящей промышленной установки для испытания преобразователей, а также разработка и изготовление различных интерфейсных устройств, обеспечивающих сопряжение преобразователей, выполненных в стандарте КАМАК, с этой установкой. В то же время в физических лабораториях имеется достаточное количество разнообразных блоков и приборов в системе КАМАК, с помощью которых сравнительно дешевыми средствами могут быть построены испытательные стенды, удовлетворяющие необходимым требованиям.

Один из подобных стендов для контроля и настройки 20 тысяч каналов регистрации информации пропорциональных камер в течение более трех лет успешно эксплуатируется в ОНМУ ОИЯИ<sup>/4/</sup>. Опыт

OESCRISTO / SUB Y

его использования подтверждает правильность выбранного при разработке направления на использование аппаратуры в стандарте KAMAK.

В настоящей работе описывается автономный измерительный стенд для контроля параметров ЦАП и АЦП в стандарте КАМАК с числом двоичных разрядов до 12. Стенд позволяет осуществлять:

- калибровку смещения нуля и полной шкалы ЦАП и АЦП;

- измерение характеристики преобразования ЦАП и АЦП с любым заданным шагом или по списку каналов и расчет интегральной нелинейности;

- расчет дифференциальной нелинейности ЦАП и АЦП во всем диапазоне изменения входных величин или его части;

- испытания температурной стабильности исследуемых приборов.

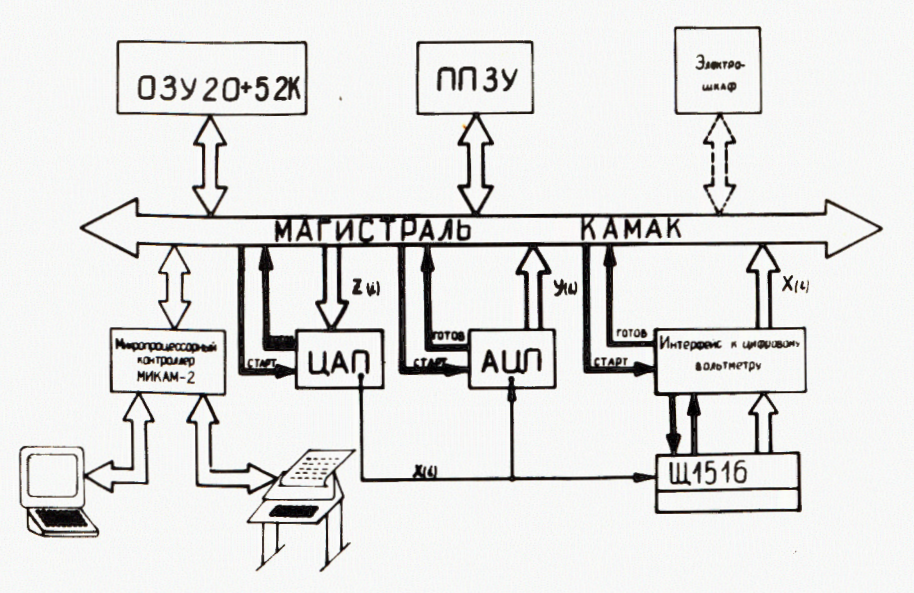

Структура автономного измерительного стенда для контроля параметров ЦАП и АЦП в стандарте КАМАК.

В составе стенда - крейт КАМАК с микропроцессорным контроллером МИКАМ-2/5/ и функциональными модулями /см. рисунок/. Контроллер осуществляет управление работой функциональных модулей и периферийных устройств, проводит накопление и обработку информации. Программное обеспечение стенда занимает объем постоянной памяти 6К байт. Для накопления данных используются модули оперативной памяти, объем которой составляет 20К байт и может быть увеличен до 52К байт. В качестве образцового измерительного прибора стенда используется интегрирующий цифровой

вольтметр типа Щ1516, имеющий основную погрешность в диапазоне 0÷5 B  $\pm/10^{-4}$  + 5.10<sup>-5</sup>( $\frac{U_n}{U_s}$ -1)/  $u \pm /1$ ,5.10<sup>-4</sup> + 5.10<sup>-5</sup>( $\frac{U_n}{U_s}$ -1)/ в диапазонах 0÷50 мВ, 0÷500 мВ и 0÷50 В.

В качестве источников опорных напряжений для проверки АЦП используется два 12-разрядных задающих ЦАП на базе микросхемы К594ПА1 с диапазоном выходных напряжений +10 В, 0÷1В и погрешностью 0,025%.

Для температурных испытаний исследуемых приборов в состав стенда включен лабораторный электрошкаф.

Испытываемые приборы /ЦАП или АЦП/ вставляются в крейт либо подключаются к нему через специальные удлинители /при исследовании макетов или проведении температурных испытаний/. Работа по испытанию приборов проводится в диалоговом режиме. Оператор простыми приказами с терминала задает тип проверяемого прибора (ЦАП/АЦП), количество его двоичных разрядов (L), вид испытаний /номера тестов/. Перечень приказов оператора с описанием выполняемых функций приводится в таблице. Функции управления всеми узлами стенда осуществляет микропроцессорный контроллер. Он посылает сигналы запуска на преобразование, анализирует сигналы готовности информации, осуществляет программную задержку на время преобразования ЦАП, АЦП, ЦВ Щ1516.

Контроллер формирует на входе ЦАП кодовую комбинацию z(i). Выходной аналоговый сигнал x(i) измеряется Щ1516 и в цифровом виде поступает в память данных для последующей обработки. После этого запускается АЦП, выходной сигнал которого  $y(i) = f(x(i))$ также запоминается. Перед измерением в каждой точке і контроллер осуществляет дистанционный выбор предела измерения цифрового вольтметра. Предусмотрены печать сообщений об отказах ЦВ, контроль посылаемых кодовых комбинаций на переполнение разрядной сетки как ЦАП, так и АЦП. Полученные в результате измерений данные преобразуются из двоично-десятичного кода в двоичный и обрабатываются при помощи пакета программ арифметики с плавающей запятой.

Основные затраты времени на испытания блоков связаны с накоплением информации об измерениях и определяются временем преобразования Щ1516. Время измерений в одной точке составляет около 0,5 с.

Полученные характеристики приборов после испытания выводятся на цифропечатающее устройство. Специальными командами можно распечатать полную таблицу результатов линеаризации по всем точкам измерений. Таблица включает:

- 1/ входную величину;
- 2/ выходную величину;
- 3/ среднеквадратичную погрешность определения среднего по п измерениям;
- 4/ расчетную выходную величину;

5/ разницу между расчетной и выходной величинами.

Таблица

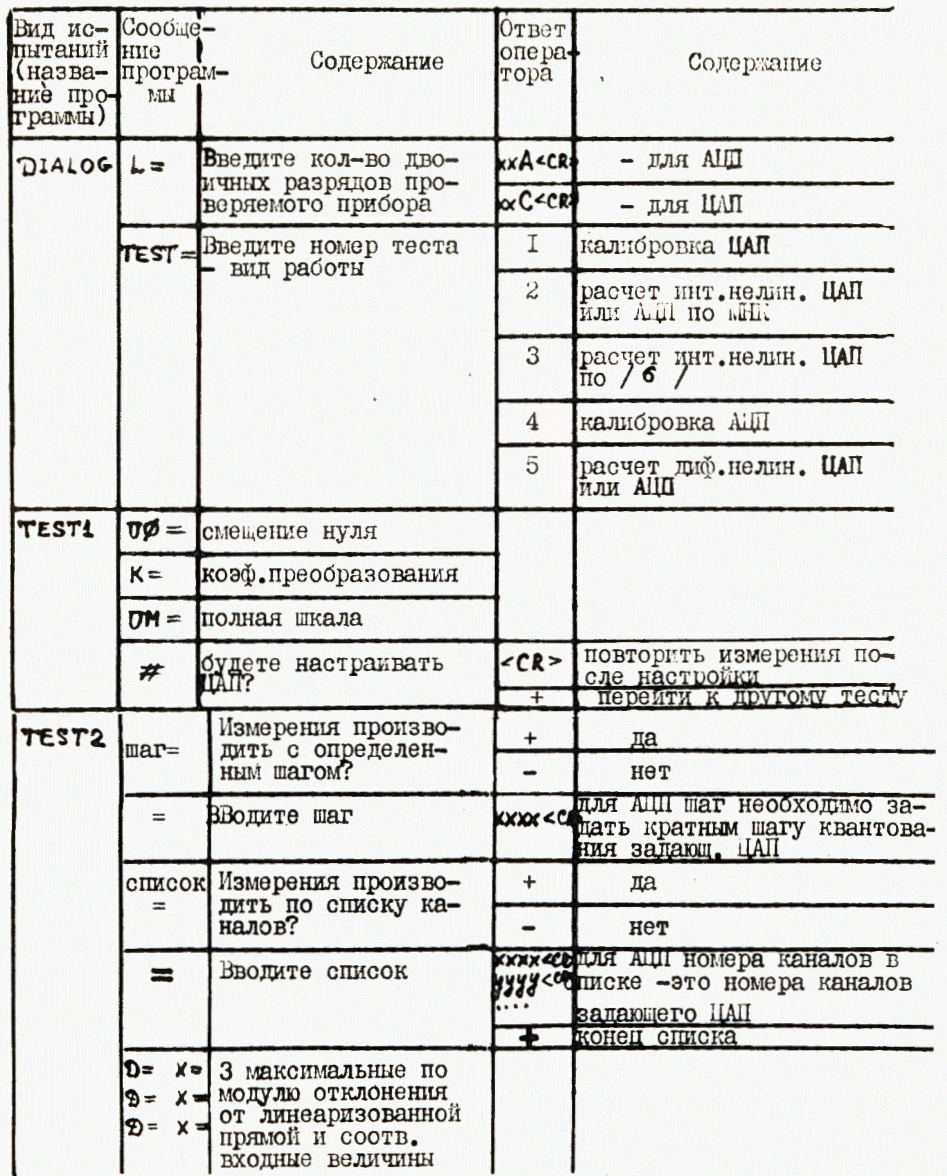

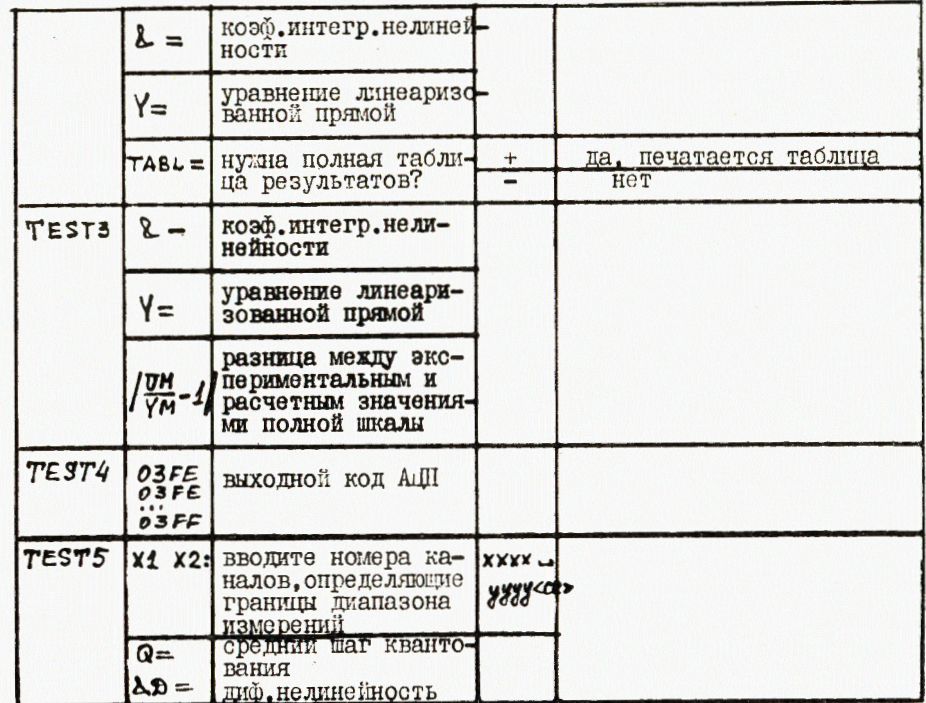

Примечание: данные в программу вводятся в десятичном виде Такое представление результатов удобно, когда есть необходимость посмотреть характеристику преобразования в точках наибольших искажений и повторить расчет на большем числе кодовых комбинаций /с меньшим шагом или со списком каналов, соседних с имеющими максимальные отклонения от линейности/.

Перед проверкой ЦАП или АЦП производится калибровка смещения нуля и полной шкалы. Калибровка заключается в ручной подстройке параметров испытываемого преобразователя, при этом при калибровке ЦАП на терминал выводятся: U $\phi$  - смещение нуля [B], UM - полная шкала [В], К - коэффициент преобразования, а при калибровке АЦП печатается текущий выходной код АЦП в шестнадцатиричном виде.

После калибровки производится измерение характеристики преобразования, ее линеаризация и расчет интегральной нелинейности - меры отклонения полученной характеристики от расчетной прямой.

Быструю оценку интегральной нелинейности ЦАП /в течение 2÷5 мин/ можно производить по методу, предложенному в /6/. Расчет проводится в предположении о линейности выходного сумматора, поэтому заключение о линейности ЦАП можно сделать на основании измерений уровней сигналов, даваемых каждым из разрядов в отдельности, то есть в L точках, где L - разрядность ЦАП. Интегральная нелинейность оценивается по формуле

$$
\delta_{\text{HHT}} = \frac{\sum_{i=0}^{L-1} |y_i - y_* - \frac{y_{L-1} - y_*}{2^{L-1}}|}{\sum_{i=0}^{L-1} (y_i - y_*)},
$$

где  $y_i = y(2^i)$  - напряжение, измеренное в канале с номером  $2^i$ ;<br> $y_*$ - смещение нуля;  $y_{L-1} = y(2^{L-1})$ .

Кроме того, что метод прост, он позволяет судить о степени влияния выходного суммирующего ОУ ЦАП на искажения характеристики преобразования; включая все разряды ЦАП одновременно, определяют, попала ли последняя точка  $y = y(2^L - 1)$  в диапазон, задаваемый найденным значением  $\delta$ <sub>инт.</sub>.

Более точно интегральная нелинейность ЦАП и АЦП оценивается с помощью широко распространенного метода аппроксимации /в частности линеаризации/ экспериментальных зависимостей - метода наименьших квадратов /МНК/.

Простота аналитических выражений коэффициентов прямой позволила реализовать этот метод с помощью микропроцессора. Уравнение линеаризованной прямой имеет вид

$$
y = kx + b, \qquad \qquad \text{12}
$$

$$
k = \frac{nA - BC}{nD - B^{2}}, \quad b = \frac{DC - AB}{nD - B^{2}}; \quad A = \sum_{i=1}^{n} x_{i} y_{i}, \quad C = \sum_{i=1}^{n} y_{i},
$$
  

$$
B = \sum_{i=1}^{n} x_{i}, \quad D = \sum_{i=1}^{n} x_{i}^{2};
$$

х, - входная величина, измеренная в і-м канале, n - количество точек измерения характеристики преобразования.

Интегральная нелинейность определяется по формуле

$$
\delta_{\text{HHT}} = \frac{\frac{\text{max} |y_1 - y_{\text{paCu}}|}{y_{\text{max}}}}{y_{\text{max}}},
$$

где і - номер канала, в котором производились измерения; у, выходная величина, измеренная в і-м канале; Урасч. расчетная выходная величина в і -м канале; у<sub>тах</sub> - размах шкалы;  $\max_i |y_i - y_{\text{pecu}}|$  - максимальное отклонение характеристики пре-

образования от расчетной прямой.

Сравнение результатов расчета интегральной нелинейности ЦАП двумя методами показало, что метод / 8/ дает заниженное значение интегральной нелинейности, поскольку в реальных преобразователях выходной сумматор нелинеен.

Дифференциальная нелинейность ЦАП /АЦП/ оценивается во всем диапазоне изменения входных сигналов по результатам измерений в соседних каналах по формуле

$$
\delta_{\text{AMD.}} = \max_{i} |\Delta y_{i} - \overline{q}|, \qquad \qquad /4/2
$$

где  $\Delta y_i = y_{i+1} - y_i$  - ось напряжений, измеренных в соседних каналах;  $\bar{q} = \frac{\sum_{i=0}^{n} (y_{i+1} - y_i)}{n}$  - усредненный шаг квантования,

Поскольку для оценки дифференциальной нелинейности необходим большой объем памяти данных, то при ограниченном объеме памяти для преобразователей с числом двоичных разрядов больше 10 можно производить расчет на отрезке полного диапазона. Кроме того, для расчетов могут быть использованы данные, полученные для линеаризации характеристики преобразования.

Описанная конфигурация стенда в течение года используется для контроля параметров разрабатываемых и паспортизации серийных преобразователей для автоматизированной системы управления тяжелоионного синхротрона/7/ Стенд показал удобство и надежность в эксплуатации и высокую стартовую готовность за счет размещения программного обеспечения в постоянной памяти. Аппаратные и программные средства стенда позволяют наращивать возможности проверки параметров ЦАП и АЦП путем ввода в его состав новой контрольно-измерительной аппаратуры и развития программной поддержки.

## **ЛИТЕРАТУРА**

- 1. Programmable Digital Microcircuits: A Survey with Examples of Use. C.Verkerk. CENR-DD83-9, 1983.
- 2. Бахтиаров Г.Д., Малинин В.В., Школин В.П. Аналого-цифровые преобразователи. / Под ред. Г.Д.Бахтиарова/. "Сов.радио",  $M., 1980.$
- 3. Туз Ю.М. и др. ПТЭ, 1983, №6, с.197.
- 4. Глейбман Э.М. и др. ОИЯИ, Р10-81-458, Дубна, 1981.
- 5. Глейбман Э.М., Тарасов В.В. Приборы и системы управления, 1980,  $\mathbb{N}12$ , c.16.
- 6. Басиладзе С.Г. ОИЯИ, 13-8296, Дубна, 1974.
- 7. Ускорительный комплекс тяжелых ионов в ОИЯИ. ОИЯИ, Р9-83-613, Дубна, 1983.

Рукопись поступила в издательский отдел 27 ноября 1984 года.

СООБЩЕНИЯ, КРАТКИЕ СООБЩЕНИЯ, ПРЕПРИНТЫ И СБОРНИКИ ТРУДОВ КОНФЕРЕНЦИЙ, ИЗДАВАЕМЫЕ ОБЪЕДИНЕННЫМ ИНСТИТУТОМ ЯДЕРНЫХ ИССЛЕ-ДОВАНИЙ, ЯВЛЯЮТСЯ ОФИЦИАЛЬНЫМИ ПУБЛИКАЦИЯМИ.

Ссылки на СООБЩЕНИЯ и ПРЕПРИНТЫ ОИЯИ должны содержать следующие элементы:

- фамилии и инициалы авторов.
- сокращенное название Института /ОИЯИ/ и индекс публикации.
- место издания /Дубна/.
- год издания.
- номер страницы /при необходимости/.

Пример:

1. Первушин В.Н. и др. ОИЯИ,  $P2-84-649$ . Дубна, 1984.

Ссылки на конкретную СТАТЬЮ, помещенную в сборнике, должны содержать:

- фамилии и инициалы авторов.
- заглавие сборника, перед которым приводятся сокращенные слова: "В кн."
- сокращенное название Института / 0ИЯИ/ и индекс издания.

- место издания /Дубна/,

- год издания.
- номер страницы.

Пример:

Колпаков И.Ф. В кн. X1 Международний симпозиум по ядерной электронике, ОИЯИ, Д13-84-53, Дубна, 1984, с.26.

Савин И.А., Смирнов Г.И. В сб. "Краткие сообщения ОИЯИ", № 2-84, Дубна, 1984, с. 3. Глейбман Э.М.

Автономный измерительный стенд для контроля статических параметров ЦАП и АЦП в стандарте КАМАК

Автономный измерительный стенд в стандарте КАМАК предназначен для проведения испытаний цифроаналоговых и аналогоцифровых преобразователей: определения интегральной и дифференциальной нелинейности характеристик ЦАП и АЦП, испытания температурной стабильности исследуемых приборов. Использование стенда в лабораторных условиях на этапе макетных работ, наладки опытных образцов, паспортизации и отбора серийных блоков повышает качество разрабатываемых приборов, сокращает сроки их наладки.

Работа выполнена в Отделе новых методов ускорения ОИЯИ.

Сообщение Объединенного института ядерных исследований. Дубна 1984

## Перевод О.С. Виноградовой

 $10 - 84 - 744$ Gleibman E.M. et al. Autonomous Testing CAMAC Set-Up for D/A and A/D Converter Statical Parameter Control

CAMAC autonomous testing set-up is intended for testing D/A and A/D converters: determining of integral and differential nonlinearity of D/A and A/D converters, testing of temperature stability of devices. The use of testing set-up under laboratory conditions in investigations, experimental module arrangement, passportization and selection of serial units improves the quality of devices developed and shortens time of their arrangement.

The investigation has been performed at the Department of New Acceleration Methods, JINR.

Communication of the Joint Institute for Nuclear Research. Dubna 1984

 $10 - 84 - 744$